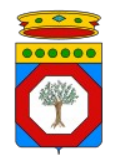

## Richiesta da parte di una struttura sanitaria e/o sociosanitaria o esercizio convenzionato o privato accreditato o altra Amministrazione di abilitazione del software di un Integratore alla cooperazione applicativa con Edotto

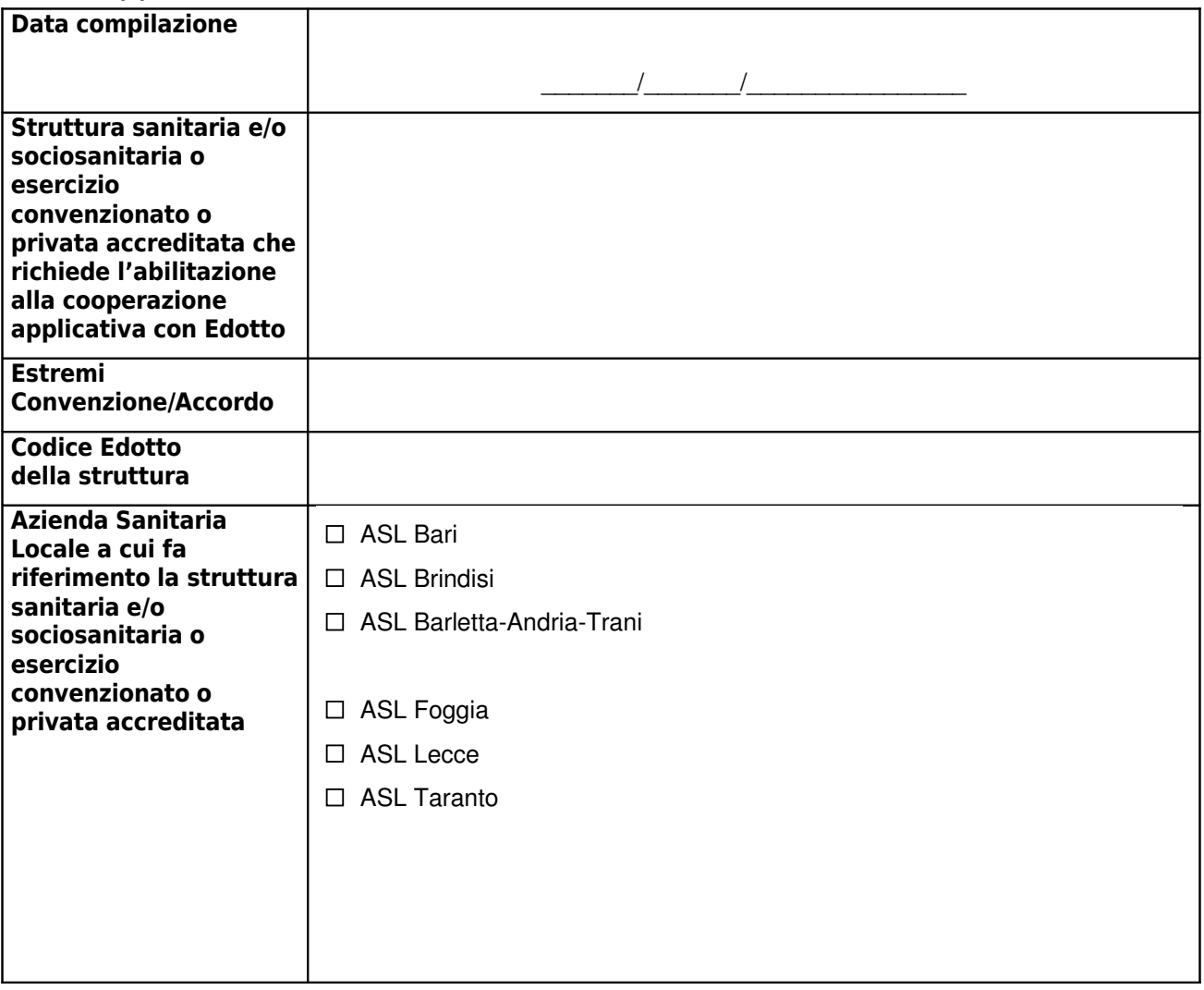

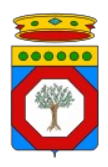

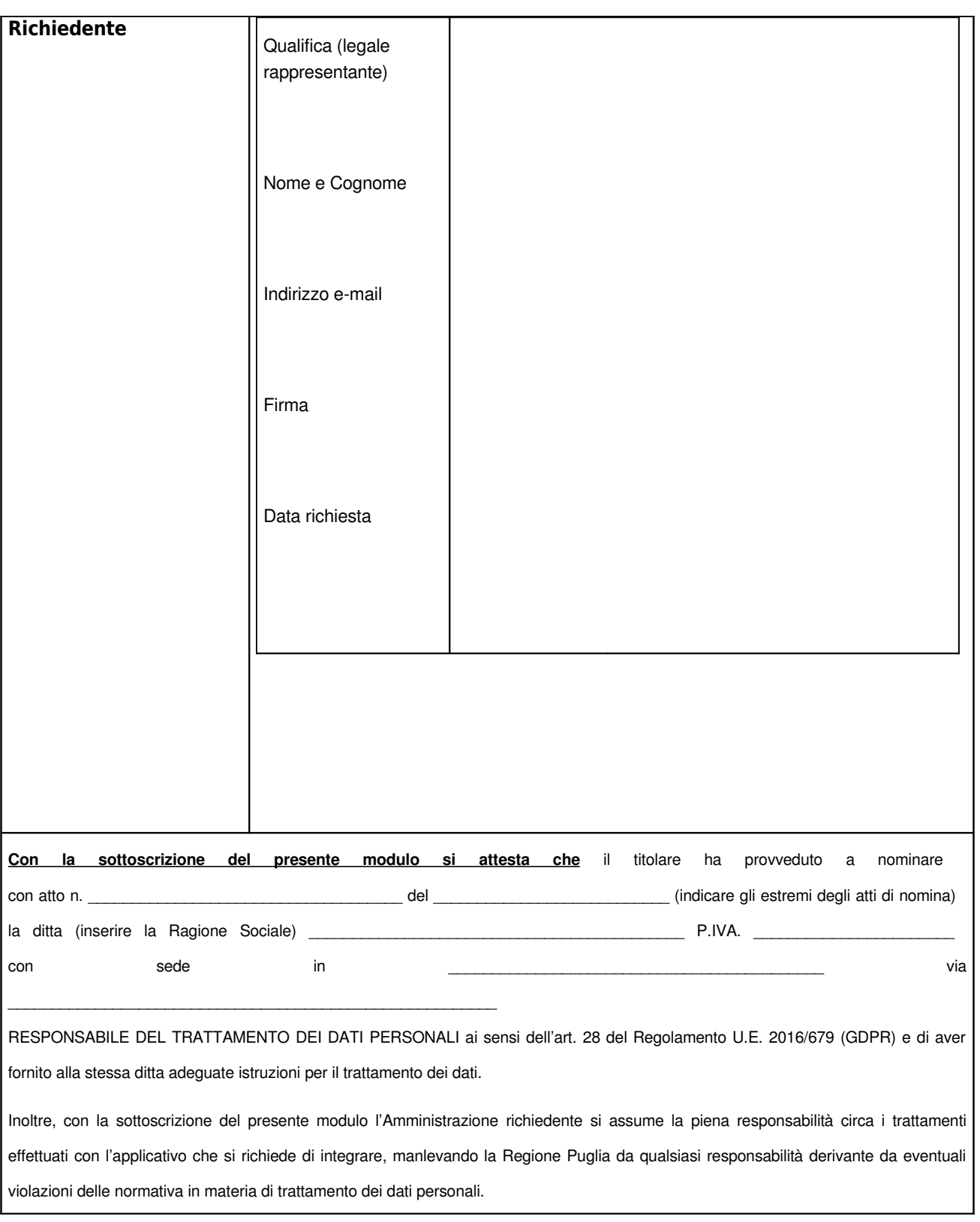

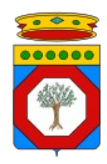

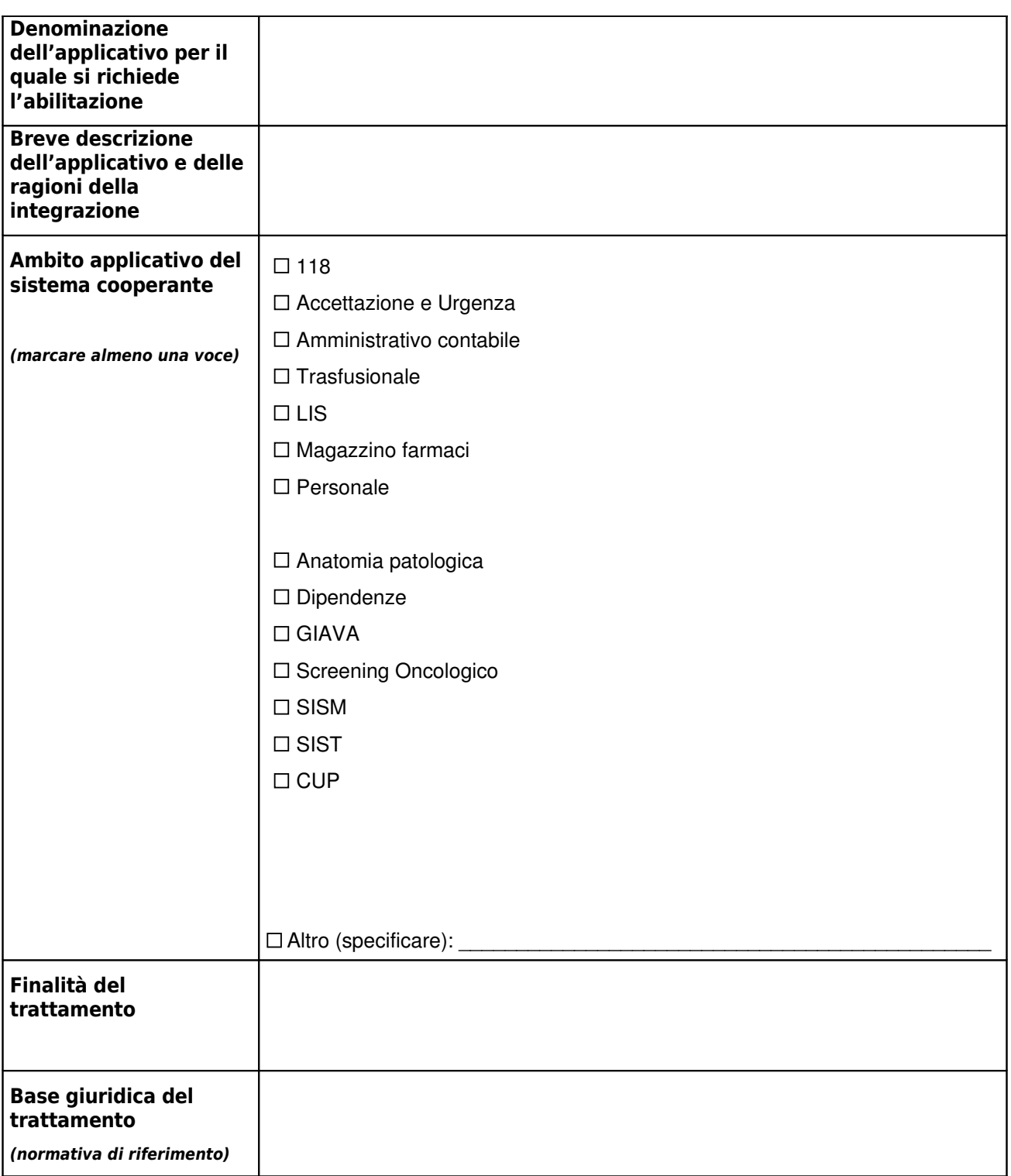

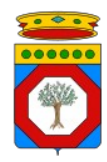

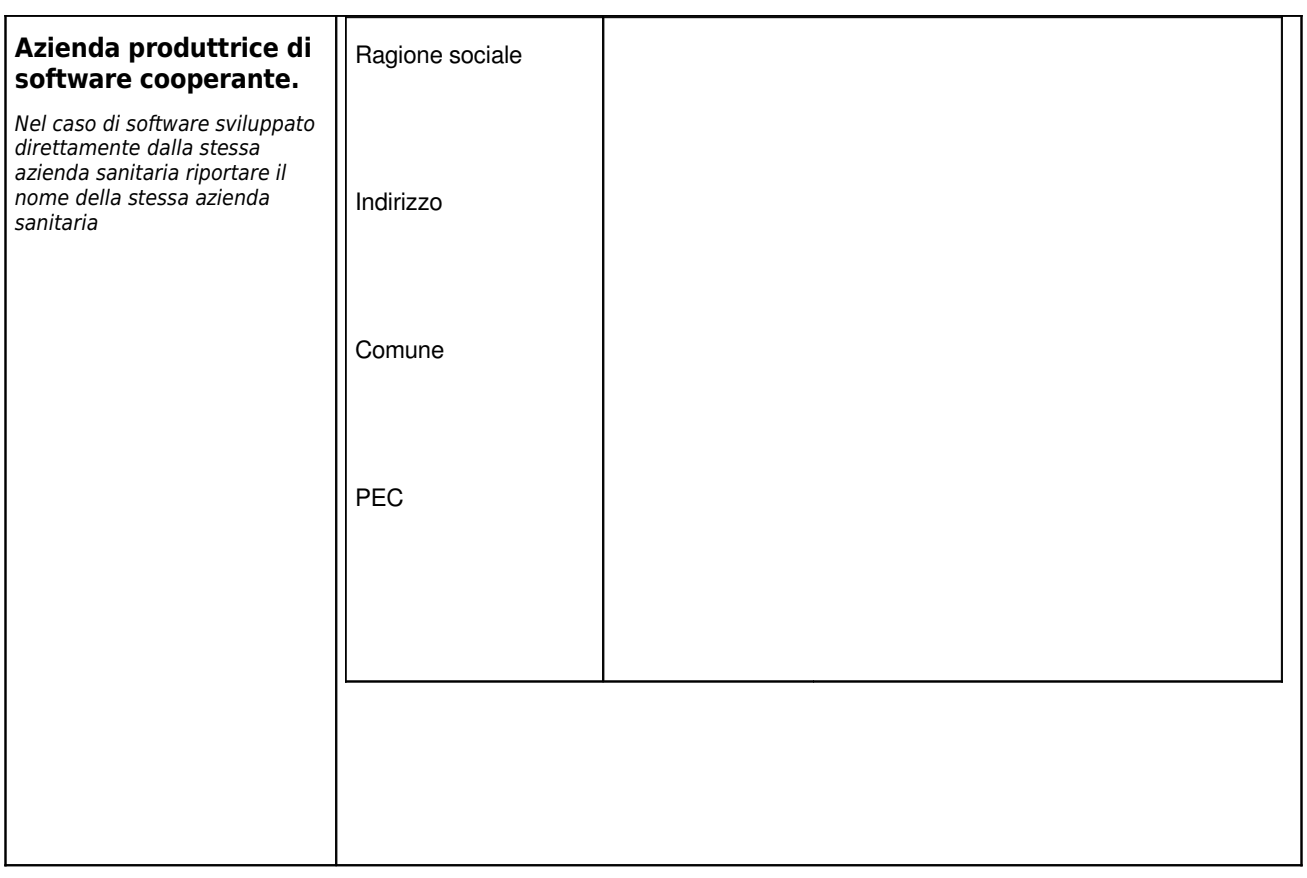

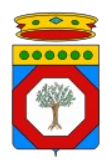

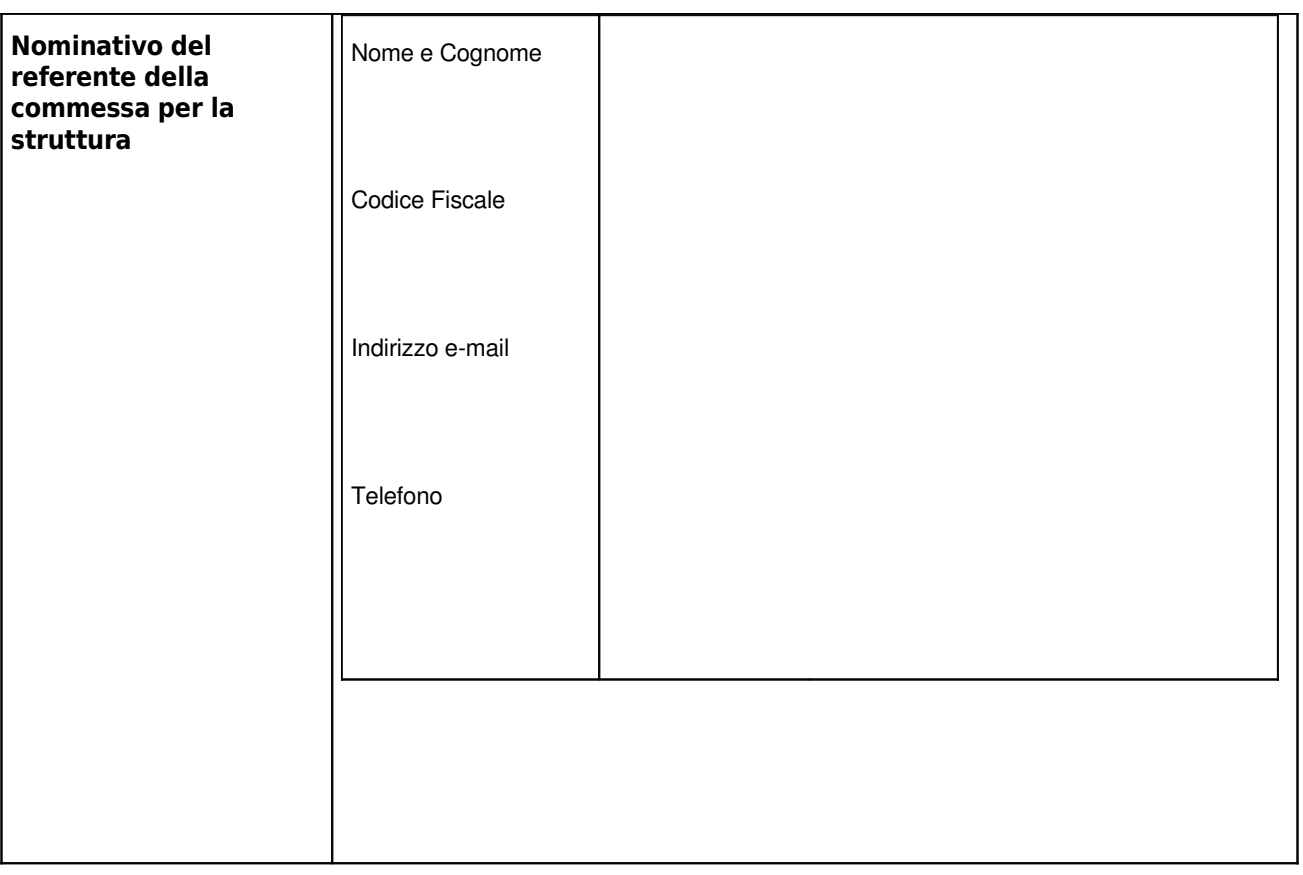

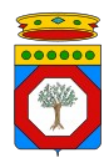

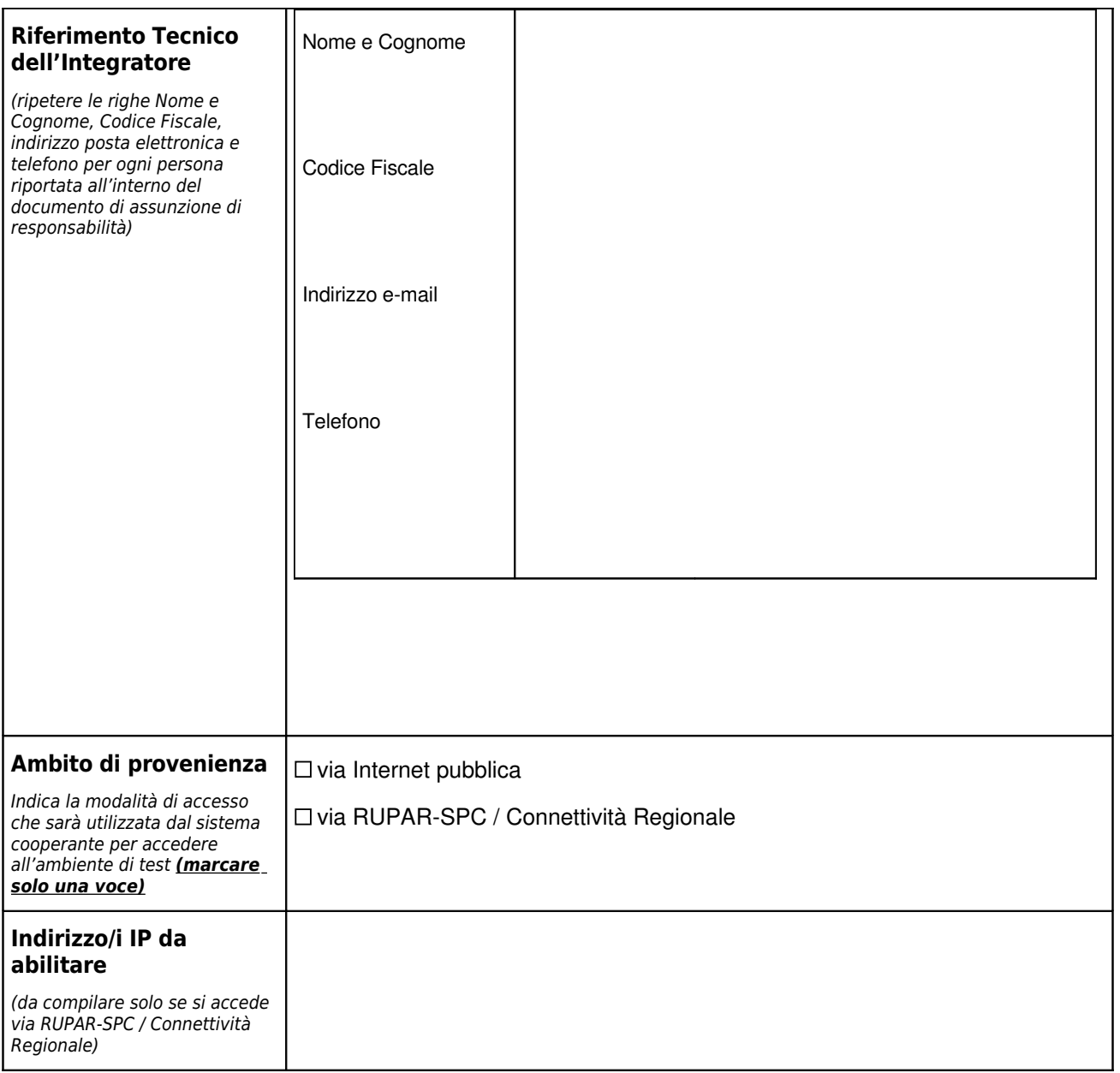

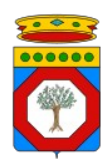

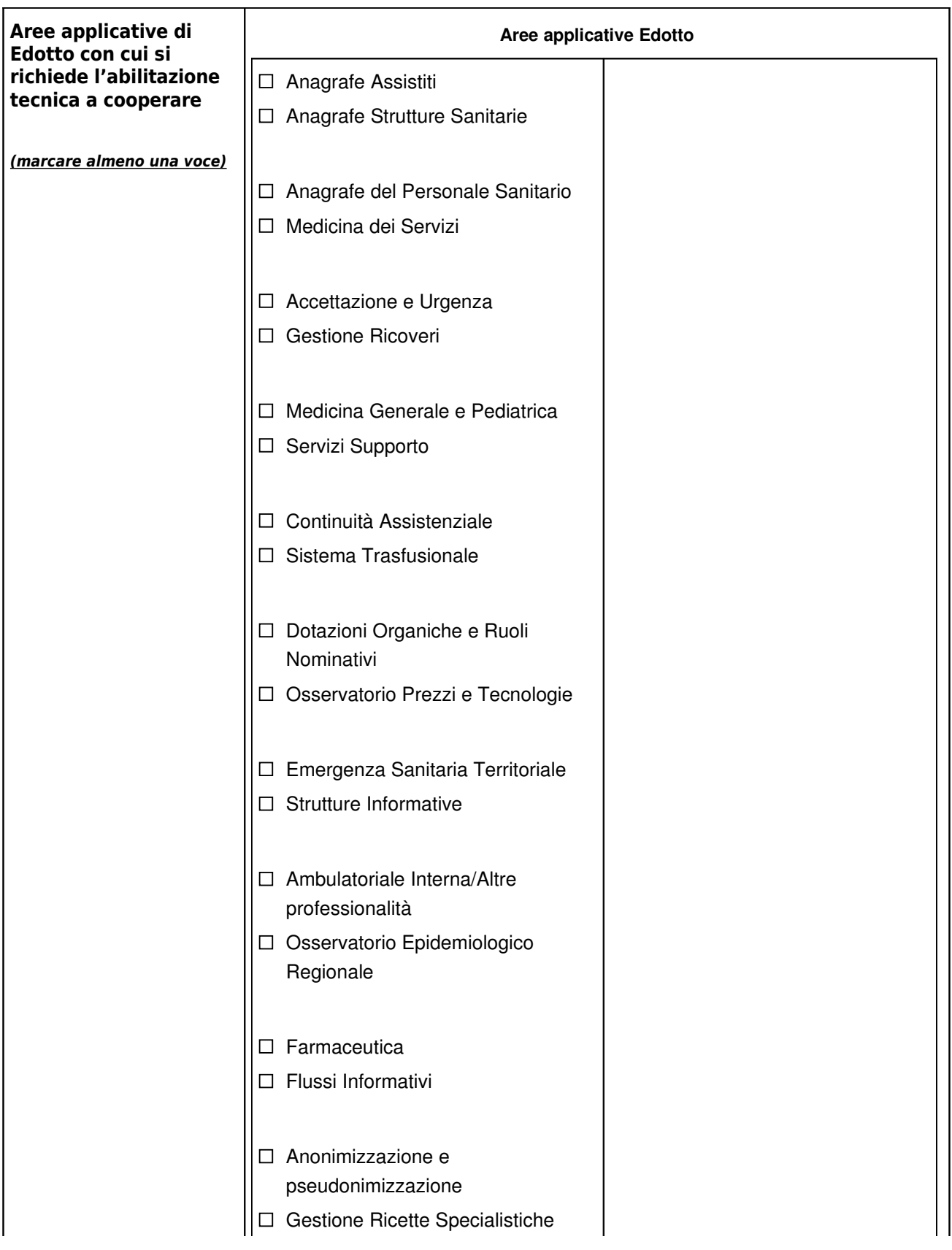

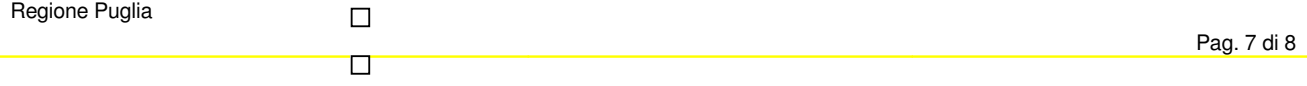

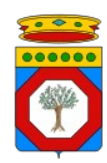

## **Procedure per l'abilitazione alla cooperazione applicativa con Edotto**

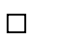

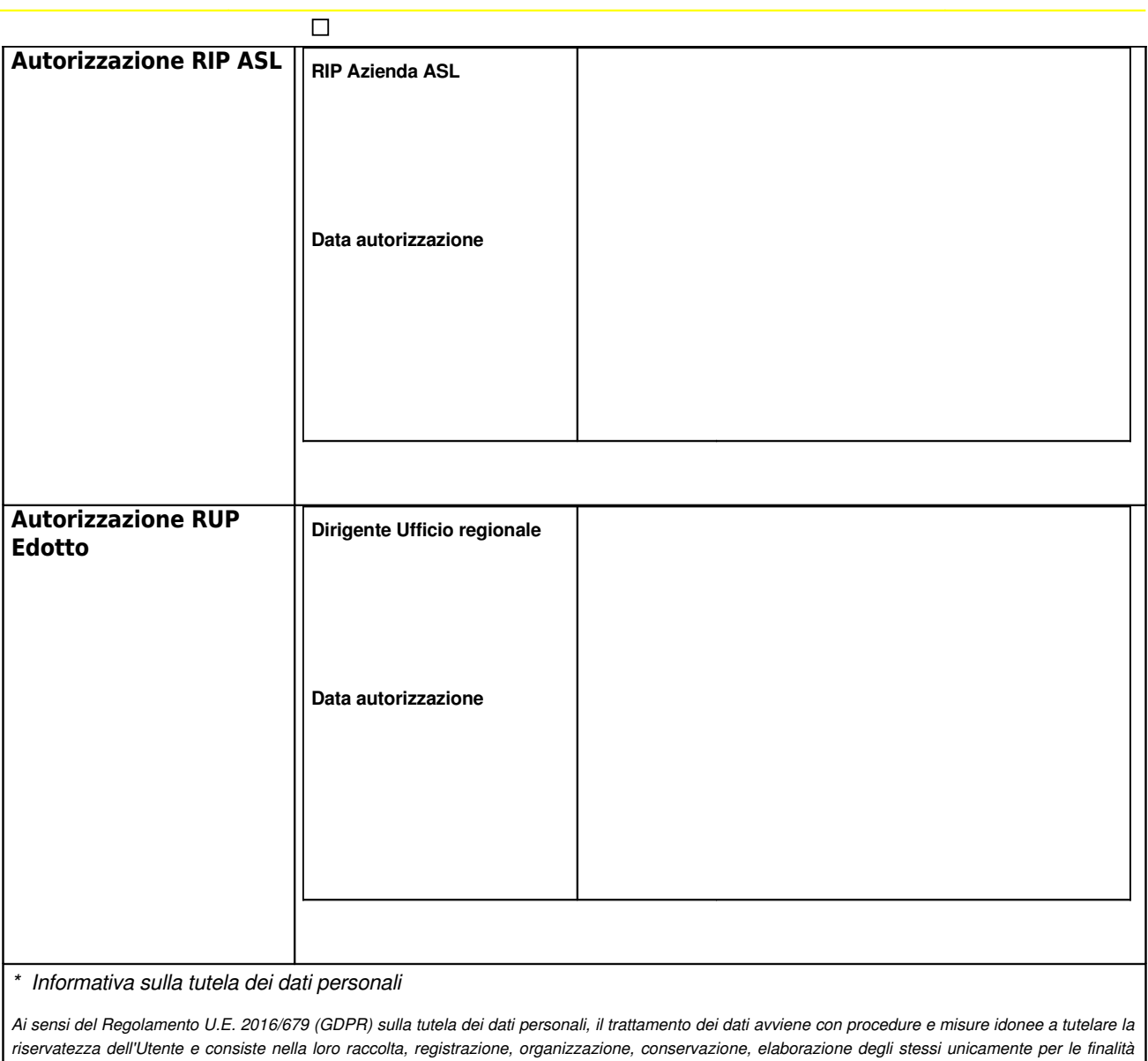

*connesse all'erogazione del servizio.*